## **QGIS Application - Feature request #21992 [processing][xyz tiles] mask layer instead of bbox**

*2019-05-03 02:39 PM - Saber Razmjooei*

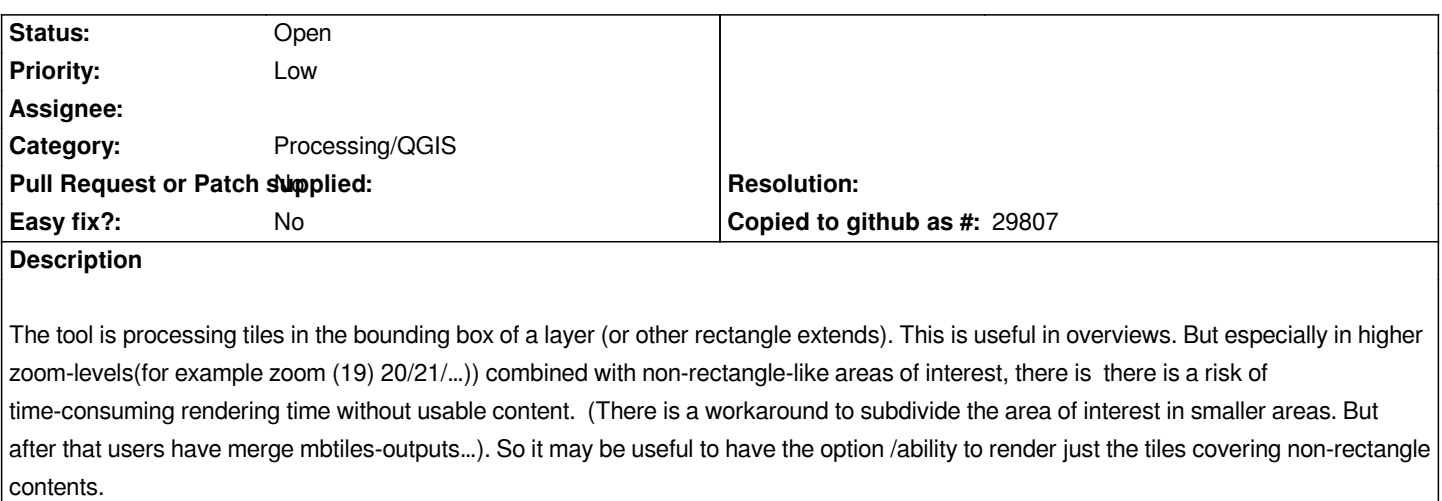

## **History**

## **#1 - 2019-05-03 02:42 PM - Saber Razmjooei**

*Although the UI may become a bit more complicated, it will be worth some thoughts, if there will be a differentiated selection in which zoom-levels shall be rendered at bounding-box-extends (for overviews) and in which zoom-levels shall be rendered at polygon-area-extends. This will reduce the work (and possible-user-bugs) in merging various mbtiles-files (with rectangle- and reduced-just-polygon-covering-tiles)*